# Micro Focus Fortify Static Code Analyzer Tools

Software Version: 18.10

## **Properties Reference Guide**

Document Release Date: May 2018 Software Release Date: May 2018

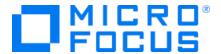

#### **Legal Notices**

Micro Focus The Lawn 22-30 Old Bath Road Newbury, Berkshire RG14 1QN UK

https://www.microfocus.com

#### Warranty

The only warranties for products and services of Micro Focus and its affiliates and licensors ("Micro Focus") are set forth in the express warranty statements accompanying such products and services. Nothing herein should be construed as constituting an additional warranty. Micro Focus shall not be liable for technical or editorial errors or omissions contained herein. The information contained herein is subject to change without notice.

#### Restricted Rights Legend

Confidential computer software. Except as specifically indicated otherwise, a valid license from Micro Focus is required for possession, use or copying. Consistent with FAR 12.211 and 12.212, Commercial Computer Software, Computer Software Documentation, and Technical Data for Commercial Items are licensed to the U.S. Government under vendor's standard commercial license.

#### **Copyright Notice**

© Copyright 2015 - 2018 Micro Focus or one of its affiliates

#### **Trademark Notices**

 $Adobe^{\text{\tiny{TM}}}$  is a trademark of Adobe Systems Incorporated.

Microsoft® and Windows® are U.S. registered trademarks of Microsoft Corporation.

UNIX® is a registered trademark of The Open Group.

#### **Documentation Updates**

The title page of this document contains the following identifying information:

- Software Version number
- Document Release Date, which changes each time the document is updated
- Software Release Date, which indicates the release date of this version of the software

To check for recent updates or to verify that you are using the most recent edition of a document, go to:

https://www.microfocus.com/support-and-services/documentation

## **Contents**

| Preface                                                                             | 4  |
|-------------------------------------------------------------------------------------|----|
| Contacting Micro Focus Fortify Customer Support                                     | 4  |
| For More Information                                                                | 4  |
| About the Documentation Set                                                         | 4  |
| Change Log                                                                          | 5  |
| Chapter 1: Fortify Static Code Analyzer Applications and Java IDE Plugin Properties | 6  |
| Where to Find the Properties Files                                                  | 6  |
| Fortify Properties (fortify.properties File)                                        | 7  |
| Chapter 2: Fortify Extension for Visual Studio Properties                           | 24 |
| Fortify Properties (fortify.properties File)                                        | 24 |
| TFS Configuration Property                                                          | 27 |
| Chapter 3: Shared Server Properties                                                 | 28 |
| Server Properties (server.properties File)                                          | 28 |
| Send Documentation Feedback                                                         | 30 |

## **Preface**

## **Contacting Micro Focus Fortify Customer Support**

If you have questions or comments about using this product, contact Micro Focus Fortify Customer Support using one of the following options.

To Manage Your Support Cases, Acquire Licenses, and Manage Your Account

https://softwaresupport.softwaregrp.com

**To Call Support** 

1.844.260.7219

#### For More Information

For more information about Fortify software products: https://software.microfocus.com/solutions/application-security

#### About the Documentation Set

The Fortify Software documentation set contains installation, user, and deployment guides for all Fortify Software products and components. In addition, you will find technical notes and release notes that describe new features, known issues, and last-minute updates. You can access the latest versions of these documents from the following Micro Focus Product Documentation website:

https://www.microfocus.com/support-and-services/documentation

## **Change Log**

The following table lists changes made to this document. Revisions to this document are published between software releases only if the changes made affect product functionality.

| Software Release /<br>Document Version | Changes                                                                                                    |
|----------------------------------------|----------------------------------------------------------------------------------------------------|
| 18.10                                  | Updated:                                                                                                    |
|                                        | <ul> <li>"Server Properties (server.properties File)" on page 28 - New properties for bug tracker proxy settings</li> <li>Removed:</li> <li>References to the no longer supported Fortify JDeveloper Remediation Extension</li> </ul> |
| 17.20                                  | Updated: "Fortify Properties (fortify.properties File)" on page 7 - Removed the com.fortify.RemovedIssueReadLimit property description                                                                                                |
| 17.10                                  | Updated: "Fortify Properties (fortify.properties File)" on page 7 - Added a new property: com.fortify.RemovedIssueReadLimit                                                                                                    |

# Chapter 1: Fortify Static Code Analyzer Applications and Java IDE Plugin Properties

This chapter describes the properties used by the following Fortify Static Code Analyzer applications and Java IDE plugins:

- Fortify Audit Workbench
- Fortify Process Designer

**Note:** Fortify Process Designer is only for use with the Fortify Software Security Center legacy User Interface (version 4.30).

- Fortify Custom Rules Editor
- Fortify Plugins for Eclipse, IntelliJ, WebStorm, and Android Studio

The following table lists the Fortify Static Code Analyzer application acronyms used in this chapter.

| Acronym | Fortify Static Code Analyzer Application / Plugin   |
|---------|-----------------------------------------------------|
| AWB     | Audit Workbench                                     |
| ECP     | Eclipse Complete Plugin                             |
| ERP     | Eclipse Remediation Plugin                          |
| CRE     | Custom Rules Editor                                 |
| PD      | Process Designer                                    |
| IAP     | IntelliJ/Android Studio Analysis Plugin             |
| IRP     | IntelliJ/WebStorm/Android Studio Remediation Plugin |

#### Where to Find the Properties Files

The location of the properties files varies for the different Fortify Static Code Analyzer tools. The following table provides the location of the properties files for tools described in this chapter.

| Fortify Static Code<br>Analyzer Tool | Property File Location                                     |
|--------------------------------------|------------------------------------------------------------|
| AWB, CRE, PD                         | <pre><sca_install_dir>/Core/config</sca_install_dir></pre> |

| Fortify Static Code<br>Analyzer Tool | Property File Location                                                                                                    |
|--------------------------------------|----------------------------------------------------------------------------------------------------|
| ECP                                  | <pre><eclipse_install_ dir="">/plugins/com.fortify.dev.ide.eclipse_ <version>/Core/config</version></eclipse_install_></pre>    |
| ERP                                  | <pre><eclipse_install_ dir="">/plugins/com.fortify.plugin.remediation_ <version>/Core/config</version></eclipse_install_></pre> |
| IAP                                  | <pre><user_home>/.<ide_product_ name="">/config/plugins/FortifyAnalysis/config</ide_product_></user_home></pre>                 |
| IRP                                  | <pre><user_home>/.<ide_product_ name="">/config/plugins/Fortify/config</ide_product_></user_home></pre>                         |

## Fortify Properties (fortify.properties File)

Some of the properties described in this section already exist in the fortify.properties file, and some of them you must add yourself. The colored boxes in the Details column indicate which Fortify Static Code Analyzer tools use the property.

The following table describes the properties in the fortify.properties file.

| Property                                      | Details                                                           |      |     |     |    |     |     |  |  |  |
|-----------------------------------------------|-------------------------------------------------------------------|------|-----|-----|----|-----|-----|--|--|--|
| com.fortify.<br>audit.ui.DisableAddingFolders | e add folder functionality.                                       |      |     |     |    |     |     |  |  |  |
| addit.di.DisableAddirigi olders               | <b>Default:</b> fa                                                | lse  |     |     |    |     |     |  |  |  |
|                                               | Tools Affec                                                       | ted: |     |     |    |     |     |  |  |  |
|                                               | AWB                                                               | ECP  | ERP | CRE | PD | IAP | IRP |  |  |  |
| com.fortify.<br>audit.ui.DisableBugtrackers   | If set to true, disables bug tracker integration.  Default: false |      |     |     |    |     |     |  |  |  |
|                                               | Tools Affected:                                                   |      |     |     |    |     |     |  |  |  |
|                                               | AWB                                                               | ECP  | ERP | CRE | PD | IAP | IRP |  |  |  |

| Property                                              | Details                                                                                                    | Details                                                                                                |                                                                    |                                            |                            |                                             |                                     |  |  |  |  |
|-------------------------------------------------------|----------------------------------------------------------------------------------------------------|----------------------------------------------------------------------------------------------------|--------------------------------------------------------------------|--------------------------------------------|----------------------------|---------------------------------------------|-------------------------------------|--|--|--|--|
| com.fortify.<br>audit.ui.DisableEditing<br>CustomTags | If set to true, removes the ability to edit custom tags.  Default: false  Tools Affected:                                                                                         |                                                                                                    |                                                                    |                                            |                            |                                             |                                     |  |  |  |  |
|                                                       | AWB                                                                                                    | ECP                                                                                                    | ERP                                                                | CRE                                        | PD                         | IAP                                         | IRP                                 |  |  |  |  |
| com.fortify.<br>audit.ui.DisableSuppress              | If set to tru  Default: fa  Tools Affe                                                                                                    | ılse                                                                                                   | s the abilit                                                       | ry to sup                                  | press i                    | ssues.                                      |                                     |  |  |  |  |
|                                                       | AWB                                                                                                    | ECP                                                                                                    | ERP                                                                | CRE                                        | PD                         | IAP                                         | IRP                                 |  |  |  |  |
| com.fortify.<br>AuthenticationKey                     | Specifies the directory used to store the Fortify Software Security Center client authentication token.  Default:  \${com.fortify.WorkingDirectory}/config/tools  Tools Affected: |                                                                                                    |                                                                    |                                            |                            |                                             |                                     |  |  |  |  |
|                                                       | AWB                                                                                                    | ECP                                                                                                    | ERP                                                                | CF                                         | RE                         | IRP                                         | IAP                                 |  |  |  |  |
| com.fortify.<br>awb.Debug                             | If set to true, Audit Workbench runs in debug mode.  Default: false  Tools Affected:                                                                                              |                                                                                                    |                                                                    |                                            |                            |                                             |                                     |  |  |  |  |
|                                                       | 100IS ATTE                                                                                                    | cted:                                                                                                  |                                                                    |                                            |                            |                                             |                                     |  |  |  |  |
|                                                       | AWB                                                                                                    | ECP                                                                                                    | ERP                                                                | CRE                                        | PD                         | IAP                                         | IRP                                 |  |  |  |  |
| com.fortify.<br>awb.javaExtensions                    |                                                                                                    | e file exter<br>scanning.<br>s specified<br>lugin recor<br>coperty is u<br>va files and<br>scan wizard | nsions (cor<br>, Audit Wo<br>gnize .jav<br>sed only t<br>to add Ja | nma-de<br>orkbencl<br>a, .jsp,<br>o deterr | limited) n and the and .js | to treat one Eclipse spx files a pether a p | as Java<br>es<br>as Java<br>project |  |  |  |  |

| Property                              | Details                                                                                                    |  |  |  |  |  |  |  |  |
|---------------------------------------|----------------------------------------------------------------------------------------------------|--|--|--|--|--|--|--|--|
| com.fortify.<br>awb.LinuxFontAdjust   | Specifies the font size to use on Linux platforms. Audit Workbench adds the specified size to original font size.         |  |  |  |  |  |  |  |  |
|                                       | Default: ∅                                                                                                    |  |  |  |  |  |  |  |  |
|                                       | Tools Affected:                                                                                                    |  |  |  |  |  |  |  |  |
|                                       | AWB ECP ERP CRE PD IAP IRP                                                                                                |  |  |  |  |  |  |  |  |
| com.fortify.<br>awb.MacFontAdjust     | Specifies the size to tune font size for Mac platform. Audit Workbench adds the specified size to the original font size. |  |  |  |  |  |  |  |  |
|                                       | Default: 2                                                                                                    |  |  |  |  |  |  |  |  |
|                                       | Tools Affected:                                                                                                    |  |  |  |  |  |  |  |  |
|                                       | AWB ECP ERP CRE PD IAP IRP                                                                                                |  |  |  |  |  |  |  |  |
| com.fortify.<br>awb.WindowsFontAdjust | Specifies to tune font size for Windows platform. Audit Workbench adds the specified size to original font size.          |  |  |  |  |  |  |  |  |
|                                       | Default: ∅                                                                                                    |  |  |  |  |  |  |  |  |
|                                       | Tools Affected:                                                                                                    |  |  |  |  |  |  |  |  |
|                                       | AWB ECP ERP CRE PD IAP IRP                                                                                                |  |  |  |  |  |  |  |  |
| com.fortify.<br>Debug                 | If set to true, runs the Fortify Software Security Center components in debug mode.                                       |  |  |  |  |  |  |  |  |
|                                       | Default: false                                                                                                    |  |  |  |  |  |  |  |  |
|                                       | Tools Affected:                                                                                                    |  |  |  |  |  |  |  |  |
|                                       | AWB ECP ERP CRE PD IAP IRP                                                                                                |  |  |  |  |  |  |  |  |
| com.fortify. DisableDescriptionXML    | If set to true, disables XML escaping in issue description (for example, changing " in XML/FVDL to ").                    |  |  |  |  |  |  |  |  |
| Escaping                              | Default: false                                                                                                    |  |  |  |  |  |  |  |  |
|                                       | Tools Affected:                                                                                                    |  |  |  |  |  |  |  |  |
|                                       | AWB ECP ERP CRE PD IAP IRP                                                                                                |  |  |  |  |  |  |  |  |
| com.fortify. DisableExternalEntry     | If set to true, parses URL in ExternalEntries/Entry in audit.fvdl.                                                        |  |  |  |  |  |  |  |  |
| Correlation                           | Default: false                                                                                                    |  |  |  |  |  |  |  |  |

| Property                                                                                                    | Details                                                                                                    |     |     |    |     |     |  |  |  |  |
|----------------------------------------------------------------------------------------------------|----------------------------------------------------------------------------------------------------|-----|-----|----|-----|-----|--|--|--|--|
|                                                                                                    | <pre><externalentries></externalentries></pre>                                                                                                    |     |     |    |     |     |  |  |  |  |
|                                                                                                    | Tools Affected:                                                                                                    |     |     |    |     |     |  |  |  |  |
|                                                                                                    | AWB ECP                                                                                                    | ERP | CRE | PD | IAP | IRP |  |  |  |  |
| com.fortify. DisableMinVirtCallConfidence Computation                                                                                        | If set to true, disables computing minimum virtual call confidence.  Audit Workbench and the Eclipse Complete Plugin use this attribute to compute minimum virtual call confidence and enal issue filtering. For example, you can use it to filter out all issue that contain virtual call with confidence lower than 0.46.  Default: false  Tools Affected: |     |     |    |     |     |  |  |  |  |
|                                                                                                    | AWB ECP                                                                                                    | ERP | CRE | PD | IAP | IRP |  |  |  |  |
| com.fortify. DisableRemovedIssue Persistance                                                                                                 | If set to true, disables removed issue persistence (clears removed issues from the results file).  Default: false  Tools Affected:  AWB ECP ERP CRE PD IAP IRP                                                                                                    |     |     |    |     |     |  |  |  |  |
| com.fortify. DisableReportCategory Rendering  If set to true, disables rendering issue description into rep  Default: false  Tools Affected: |                                                                                                    |     |     |    |     |     |  |  |  |  |
|                                                                                                    | AWB ECP                                                                                                    | ERP | CRE | PD | IAP | IRP |  |  |  |  |

| Property                             | Details                                                                        |                 |          |           |         |           |            |          |  |  |
|--------------------------------------|--------------------------------------------------------------------------------|-----------------|----------|-----------|---------|-----------|------------|----------|--|--|
| com.fortify.<br>DisplayEventID       | If set to true, displays event ID in tooltip of issue node in the Issues view. |                 |          |           |         |           |            |          |  |  |
|                                      | Default: false                                                                 |                 |          |           |         |           |            |          |  |  |
|                                      | Tools Aff                                                                      | Tools Affected: |          |           |         |           |            |          |  |  |
|                                      | AWB                                                                            | ECP             | E        | RP        | CRE     | PD        | IAP        | IRP      |  |  |
| com.fortify.                         | If set to t                                                                    | rue, runs       | the plu  | ugin in c | debug   | mode.     |            |          |  |  |
| eclipse.Debug                        | Default:                                                                       | false           |          |           |         |           |            |          |  |  |
|                                      | Tools Aff                                                                      | ected:          |          |           |         |           |            |          |  |  |
|                                      | AWB                                                                            | ECP             | ERP      | CRE       | PD      | IAF       | IRP        | JRP      |  |  |
| com.fortify.<br>InstallationUserName | Specifies t<br>Security C                                                      |                 |          |           | r logg  | ing in to | Fortify S  | Software |  |  |
|                                      | Default: 9                                                                     | {user.n         | ame}     |           |         |           |            |          |  |  |
|                                      | Tools Affected:                                                                |                 |          |           |         |           |            |          |  |  |
|                                      | AWB                                                                            | ECP             | ER       | P (       | CRE     | PD        | IAP        | IRP      |  |  |
| com.fortify.                         | Specifies t                                                                    |                 | / locale | e (for ru | les and | d metad   | ata only). | Possible |  |  |
|                                      | en (Englis                                                                     | h)              |          |           |         |           |            |          |  |  |
|                                      | es (Spani                                                                      | sh)             |          |           |         |           |            |          |  |  |
|                                      | ja (Japan                                                                      | ese)            |          |           |         |           |            |          |  |  |
|                                      | ko (Korean)                                                                    |                 |          |           |         |           |            |          |  |  |
|                                      | pt_BR (Brazilian Portuguese)                                                   |                 |          |           |         |           |            |          |  |  |
|                                      | zh_CN (Simplified Chinese)                                                     |                 |          |           |         |           |            |          |  |  |
|                                      | zh_TW (Ti                                                                      | raditional      | Chines   | se)       |         |           |            |          |  |  |
|                                      | Default:                                                                       | en              |          |           |         |           |            |          |  |  |
|                                      | Tools Aff                                                                      | ected:          |          |           |         |           |            |          |  |  |
|                                      | AWB                                                                            | ECF             |          | ERP       | CF      | RE        | IRP        | IAP      |  |  |
| com.fortify.                         | If set to t                                                                    | rue, verifi     | es sigr  | nature ir | າ FPR.  |           |            |          |  |  |
| model.CheckSig                       | If com.fo                                                                      | -               |          |           |         |           |            |          |  |  |
|                                      | true, the                                                                      | n com.fo        | rtify    | .mode     | l.Min   | imalLo    | ad is set  | to true, |  |  |

| Property                                           | Details                                                                                                    |                             |                        |         |          |            |          |  |  |  |
|----------------------------------------------------|----------------------------------------------------------------------------------------------------|-----------------------------|------------------------|---------|----------|------------|----------|--|--|--|
|                                                    | <pre>com.fortify.model.IssueCutoffStartIndex is not null, com.fortify.model.IssueCutoffEndIndex is not null, com.fortify.model.IssueCutoffByCategoryStartIndex is not null or com.fortify.model.IssueCutoffByCategoryEndIndex is not null, com.fortify.model.CheckSig is false, and the signature in FPRs are not verified.  Default: true (normal) / false (minimum load) Tools Affected:</pre> |                             |                        |         |          |            |          |  |  |  |
|                                                    | AWB                                                                                                    | ECP                         | ERP                    | CRE     | PD       | IAP        | IRP      |  |  |  |
| com.fortify.<br>model.CustomDescriptions<br>Header | Specifies the prepends the header, so the "Custom Re                                                                                                    | ne text in t<br>that you se | he Descri<br>e "My Rec | iption  | /Recor   | mmendati   | .on      |  |  |  |
|                                                    | <b>Note:</b> To update description headers, Fortify recommends that you use the <customdescriptionrule> rule with the <header> element text instead.</header></customdescriptionrule>                                                                                                    |                             |                        |         |          |            |          |  |  |  |
|                                                    | Default: none                                                                                                    |                             |                        |         |          |            |          |  |  |  |
|                                                    | Tools Affe                                                                                                    | cted:                       |                        |         |          |            |          |  |  |  |
|                                                    | AWB                                                                                                    | ECP                         | ERP                    | CRE     | PD       | IAP        | IRP      |  |  |  |
| com.fortify.<br>model.DisableChopBuildID           | If set to truexceeds 25                                                                                                    |                             |                        | the bui | ld ID, e | ven if the | build ID |  |  |  |
|                                                    | <b>Default:</b> fa                                                                                                    | alse                        |                        |         |          |            |          |  |  |  |
|                                                    | Tools Affe                                                                                                    | cted:                       |                        |         |          |            |          |  |  |  |
|                                                    | AWB                                                                                                    | ECP                         | ERP                    | CRE     | PD       | IAP        | IRP      |  |  |  |
| com.fortify.<br>model.DisableContextPool           | If set to true, disables loading of the ContextPool section of the audit.fvdl file.                                                                                                    |                             |                        |         |          |            |          |  |  |  |
|                                                    | If null or false, loads the ContextPool section of the audit.fvd file.                                                                                                    |                             |                        |         |          |            |          |  |  |  |
|                                                    | You can configure this property if com.fortify.model.MinimalLoad is not set to true. If com.fortify.model.MinimalLoad is set to true, then com.fortify.model.DisableContextPool is automatically set to true.                                                                                                    |                             |                        |         |          |            |          |  |  |  |

| Property                                 | Details                                                                                                    |             |             |          |        |            |        |  |  |
|------------------------------------------|----------------------------------------------------------------------------------------------------|-------------|-------------|----------|--------|------------|--------|--|--|
|                                          | <b>Default:</b> fa                                                                                                    | alse        |             |          |        |            |        |  |  |
|                                          | Tools Affe                                                                                                    | cted:       |             |          |        |            |        |  |  |
|                                          | AWB                                                                                                    | ECP         | ERP         | CRE      | PD     | IAP        | IRP    |  |  |
| com.fortify.<br>model.DisableDescription | If set to tru                                                                                                    |             | s loading t | he Des   | cripti | Lon sectio | n from |  |  |
|                                          | You can configure this property if com.fortify.model.MinimalLoad is not set to true. If com.fortify.model.MinimalLoad is true, then com.fortify.model.DisableDescription is automatical set to true.                                                                                                    |             |             |          |        |            |        |  |  |
|                                          | <b>Default:</b> fa                                                                                                    | alse        |             |          |        |            |        |  |  |
|                                          | Tools Affe                                                                                                    | cted:       |             |          |        |            |        |  |  |
|                                          | AWB                                                                                                    | ECP         | ERP         | CRE      | PD     | IAP        | IRP    |  |  |
| com.fortify.<br>model.DisableEngineData  | If set to true, disables loading the EngineData section of audit.fvdl to save memory when large FPR files are opened. This data is displayed on the <b>Analysis Information</b> tab of <b>Project Summary</b> view. The property is useful if too many analysis warnings occur during a scan. However, Fortify recommends that you instead set a limit for com.fortify.model.MaxEngineErrorCount to open FPR |             |             |          |        |            |        |  |  |
|                                          | files that ha<br>warnings.                                                                                                    | ive a large | number of   | Геогтіту | Static | Code Ana   | ilyzer |  |  |
|                                          | Default: false                                                                                                    |             |             |          |        |            |        |  |  |
|                                          | Tools Affected:                                                                                                    |             |             |          |        |            |        |  |  |
|                                          | AWB                                                                                                    | ECP         | ERP         | CRE      | PD     | IAP        | IRP    |  |  |
| com.fortify.<br>model.DisableProgramInfo | You can configure this property if com.fortify.model.MinimalLoad is not true. If com.fortify.model.MinimalLoad is set to true, then this property is automatically set to true.                                                                                                    |             |             |          |        |            |        |  |  |
|                                          | If set to true ProgramDa metatable f                                                                                                    | ata section | of FPR fi   | •        |        |            |        |  |  |
|                                          | <b>Default:</b> fa                                                                                                    | alse        |             |          |        |            |        |  |  |

| Property                                            | Details                                                                                                    |                                                                                           |     |           |        |           |        |  |
|-----------------------------------------------------|----------------------------------------------------------------------------------------------------|-------------------------------------------------------------------------------------------|-----|-----------|--------|-----------|--------|--|
|                                                     | Tools Affec                                                                                                    | cted:                                                                                     |     |           |        |           |        |  |
|                                                     | AWB                                                                                                    | ECP                                                                                       | ERP | CRE       | PD     | IAP       | IRP    |  |
| com.fortify.<br>model.DisableProgramPoint           | If set to tru                                                                                                    |                                                                                           | _   | of the Pi | rogran | nPoint se | ection |  |
|                                                     | <b>Default:</b> fa                                                                                                    | lse                                                                                       |     |           |        |           |        |  |
|                                                     | Tools Affec                                                                                                    | cted:                                                                                     |     |           |        |           |        |  |
|                                                     | AWB                                                                                                    | ECP                                                                                       | ERP | CRE       | PD     | IAP       | IRP    |  |
| com.fortify.<br>model.DisableReplacement<br>Parsing | If set to true, disables replacing conditional description.  You can configure this property if  com.fortify.model.MinimalLoad is not set to true. If  com.fortify.model.MinimalLoad is true, then this  property is automatically set to true. |                                                                                           |     |           | e. If  |           |        |  |
|                                                     | <b>Default:</b> fa                                                                                                    | Default: false                                                                            |     |           |        |           |        |  |
|                                                     | Tools Affected:                                                                                                    |                                                                                           |     |           |        |           |        |  |
|                                                     | AWB                                                                                                    | ECP                                                                                       | ERP | CRE       | PD     | IAP       | IRP    |  |
| com.fortify.<br>model.DisableSnippets               | If set to true, disables the loading of the Snippets section from the audit.fvdl file.                                                                                                    |                                                                                           |     |           |        |           |        |  |
|                                                     |                                                                                                    | If set to (none) or false, loads Snippets section from the audit.fvdl file.               |     |           |        |           |        |  |
|                                                     | You can configure this property if com.fortify.model.MinimalLoad is set to false. If com.fortify.model.MinimalLoad is set to true, then com.fortify.model.DisableSnippets is automatically set to true.                                         |                                                                                           |     |           |        |           |        |  |
|                                                     | Default: false                                                                                                    |                                                                                           |     |           |        |           |        |  |
|                                                     | Tools Affec                                                                                                    | cted:                                                                                     |     |           |        |           |        |  |
|                                                     | AWB                                                                                                    | ECP                                                                                       | ERP | CRE       | PD     | IAP       | IRP    |  |
| com.fortify.<br>model.DisableUnified<br>Inductions  | If set to true, disables the loading of the UnifiedInductionPool section of the audit.fvdl file.                                                                                                    |                                                                                           |     |           |        |           |        |  |
|                                                     |                                                                                                    | If set to (none) or false, loads the UnifiedInductionPool section of the audit.fvdl file. |     |           |        |           |        |  |

| Property                                  | Details                                                                                                    |                                     |                      |                |         |           |       |
|-------------------------------------------|----------------------------------------------------------------------------------------------------|-------------------------------------|----------------------|----------------|---------|-----------|-------|
|                                           | You can configure this property if com.fortify.model.MinimalLoad is not set to true. If com.fortify.model.MinimalLoad is set to true, then com.fortify.model.DisableUnifiedInductions is automatically set to true.                                                                                                    |                                     |                      |                |         |           | en    |
|                                           | <b>Default:</b> fa                                                                                                    | alse                                |                      |                |         |           |       |
|                                           | Tools Affe                                                                                                    | cted:                               |                      |                |         |           |       |
|                                           | AWB                                                                                                    | ECP                                 | ERP                  | CRE            | PD      | IAP       | IRP   |
| com.fortify.<br>model.DisableUnifiedPool  | If set to true, disables the loading of the UnifiedNodePool section from the audit.fvdl file.                                                                                                    |                                     |                      |                |         |           | Pool  |
|                                           | If set to (none) or false, loads the UnifiedNodePool section from the audit.fvdl file.  You can configure this property if com.fortify.model.MinimalLoad is set to false. If com.fortify.model.MinimalLoad is true, then com.fortify.model.DisableUnifiedPool is automatical set to true. If the value is not specified or false, this property set to none. |                                     |                      |                |         | section   |       |
|                                           |                                                                                                    |                                     |                      |                |         | matically |       |
|                                           | <b>Default:</b> fa                                                                                                    | alse                                |                      |                |         |           |       |
|                                           | Tools Affe                                                                                                    | cted:                               |                      |                |         |           |       |
|                                           | AWB                                                                                                    | ECP                                 | ERP                  | CRE            | PD      | IAP       | IRP   |
| com.fortify.<br>model.DisableUnifiedTrace | If set to tru                                                                                                    |                                     |                      | -              | ne Unif | iedTrac   | ePool |
|                                           | If set to (none) or false, loads the UnifiedTracePool section from the audit.fvdl file.                                                                                                    |                                     |                      |                |         |           |       |
|                                           | You can concom.forti                                                                                                    | ify.model<br>ify.model<br>ify.model | l.Minima<br>L.Minima | lLoad<br>lLoad | istrue  | , then    |       |
|                                           | <b>Default:</b> fa                                                                                                    | alse                                |                      |                |         |           |       |
|                                           | Tools Affe                                                                                                    | cted:                               |                      |                |         |           |       |
|                                           |                                                                                                    |                                     |                      |                |         |           |       |

| Property                                          | Details                                                                                                    |  |  |  |  |  |  |  |
|---------------------------------------------------|----------------------------------------------------------------------------------------------------|--|--|--|--|--|--|--|
| com.fortify.<br>model.EnablePathElement           | If set to true, enables backward compatibility with pre-2.5 migrated projects.                                                                                                    |  |  |  |  |  |  |  |
| BaseIndexShift                                    | Default: none                                                                                                    |  |  |  |  |  |  |  |
|                                                   | Tools Affected:                                                                                                    |  |  |  |  |  |  |  |
|                                                   | AWB ECP ERP CRE PD IAP IRP                                                                                                    |  |  |  |  |  |  |  |
| com.fortify.<br>model.EnableSource<br>Correlation | If set to true, takes dataflow source into consideration for issue correlation. The default is false because correlations with runtime results might not be reliable with this setting enabled. |  |  |  |  |  |  |  |
|                                                   | Default: false                                                                                                    |  |  |  |  |  |  |  |
|                                                   | Tools Affected:                                                                                                    |  |  |  |  |  |  |  |
|                                                   | AWB ECP ERP CRE PD IAP IRP                                                                                                    |  |  |  |  |  |  |  |
| com.fortify.<br>model.ExecMemorySetting           | Specifies the JVM heap memory size for Audit Workbench to launch external utilities.                                                                                                    |  |  |  |  |  |  |  |
|                                                   | Default:                                                                                                    |  |  |  |  |  |  |  |
|                                                   | 600—iidmigrator                                                                                                    |  |  |  |  |  |  |  |
|                                                   | 300—fortifyupdate                                                                                                    |  |  |  |  |  |  |  |
|                                                   | Tools Affected:                                                                                                    |  |  |  |  |  |  |  |
|                                                   | AWB ECP ERP CRE PD IAP IRP                                                                                                    |  |  |  |  |  |  |  |
| com.fortify.<br>model.ForceIIDMigration           | If set to true, forces running Instance ID migration during a merge.                                                                                                    |  |  |  |  |  |  |  |
|                                                   | Default: false                                                                                                    |  |  |  |  |  |  |  |
|                                                   | Tools Affected:                                                                                                    |  |  |  |  |  |  |  |
|                                                   | AWB ECP ERP CRE PD IAP IRP                                                                                                    |  |  |  |  |  |  |  |
| com.fortify.                                      | If set to true, uses full file name in reports.                                                                                                    |  |  |  |  |  |  |  |
| model.FullReportFilenames                         | <b>Default:</b> false                                                                                                    |  |  |  |  |  |  |  |
|                                                   | Tools Affected:                                                                                                    |  |  |  |  |  |  |  |
|                                                   | AWB ECP ERP CRE PD IAP IRP                                                                                                    |  |  |  |  |  |  |  |
| com.fortify.<br>model.IIDmigratorOptions          | Specifies options (space-delimited values) for iidmigrator run by FPRUtility or Audit Workbench\Eclipse Complete Plugin.                                                                        |  |  |  |  |  |  |  |

| Property                                    | Details                                                                                                    |              |             |          | Details |        |       |  |  |  |
|---------------------------------------------|----------------------------------------------------------------------------------------------------|--------------|-------------|----------|---------|--------|-------|--|--|--|
|                                             | Default: no                                                                                                    | ne           |             |          |         |        |       |  |  |  |
|                                             | Tools Affe                                                                                                    | cted:        |             |          |         |        |       |  |  |  |
|                                             | AWB                                                                                                    | ECP          | ERP         | CRE      | PD      | IAP    | IRP   |  |  |  |
| com.fortify.<br>model.lssueCutoffByCategory | Specifies th                                                                                                    | e start ind  | ex for issu | e cutoff | by cate | egory. |       |  |  |  |
| StartIndex                                  | Default: 0                                                                                                    |              |             |          |         |        |       |  |  |  |
|                                             | Tools Affe                                                                                                    | cted:        |             |          |         |        |       |  |  |  |
|                                             | AWB                                                                                                    | ECP          | ERP         | CRE      | PD      | IAP    | IRP   |  |  |  |
| com.fortify.<br>model.IssueCutoffByCategory | Specifies th                                                                                                    | e end inde   | x for issue | cutoff   | by cate | gory.  |       |  |  |  |
| EndIndex                                    | <b>Default:</b> ja                                                                                                    | ava.lang.    | Integer     | .MAX_\   | /ALUE   |        |       |  |  |  |
|                                             | Tools Affe                                                                                                    | cted:        |             |          |         |        |       |  |  |  |
|                                             | AWB                                                                                                    | ECP          | ERP         | CRE      | PD      | IAP    | IRP   |  |  |  |
| com.fortify.                                | Specifies the start index for issue cutoff.                                                                                 |              |             |          |         |        |       |  |  |  |
| model.IssueCutoffStartIndex                 | Select the first issue (by number) to be loaded.                                                                            |              |             |          |         |        |       |  |  |  |
|                                             | Default: ∅                                                                                                    |              |             |          |         |        |       |  |  |  |
|                                             | Tools Affe                                                                                                    | cted:        |             |          |         |        |       |  |  |  |
|                                             | AWB                                                                                                    | ECP          | ERP         | CRE      | PD      | IAP    | IRP   |  |  |  |
| com.fortify.                                | Determines the end index for issue cutoff.                                                                                  |              |             |          |         |        |       |  |  |  |
| model.IssueCutoffEndIndex                   | Select the la                                                                                                    | ast issue to | be loaded   | d (by nu | mber).  |        |       |  |  |  |
|                                             | <b>Default:</b> ja                                                                                                    | ava.lang.    | Integer     | .MAX_\   | /ALUE   |        |       |  |  |  |
|                                             | Tools Affe                                                                                                    | cted:        |             |          |         |        |       |  |  |  |
|                                             | AWB                                                                                                    | ECP          | ERP         | CRE      | PD      | IAP    | IRP   |  |  |  |
| com.fortify.<br>model.MaxEngineErrorCount   | Determines how many reported Fortify Static Code Analyzer warnings are loaded.                                              |              |             |          |         |        | lyzer |  |  |  |
|                                             | To allow an unlimited number, specify -1.                                                                                   |              |             |          |         |        |       |  |  |  |
|                                             | Fortify recommends that you keep the default value of 3000 because this can speed up the load time of some large FPR files. |              |             |          |         |        |       |  |  |  |
|                                             | Default: 30                                                                                                    | 000          |             |          |         |        |       |  |  |  |

| Property                                   | Details                                                                                                    |                                                                                           |                                                                                  |                                                                              |                                                   |                                                  |                  |
|--------------------------------------------|----------------------------------------------------------------------------------------------------|-------------------------------------------------------------------------------------------|----------------------------------------------------------------------------------|------------------------------------------------------------------------------|---------------------------------------------------|--------------------------------------------------|------------------|
|                                            | Tools Affec                                                                                                    | cted: Also                                                                                | used by Fl                                                                       | PRUtilit                                                                     | У                                                 |                                                  |                  |
|                                            | AWB                                                                                                    | ECP                                                                                       | ERP                                                                              | CRE                                                                          | PD                                                | IAP                                              | IRP              |
| com.fortify.<br>model.MergeResolveStrategy | Specifies merge resolve strategy from:  • DefaultToMasterValue (use primary project)  • DefaultToImportValue (use secondary project)  • NoStrategy (prompt for project to use)  Default: DefaultToMasterValue  Tools Affected:  AWB ECP ERP CRE PD IAP IRP |                                                                                           |                                                                                  |                                                                              |                                                   |                                                  |                  |
| com.fortify.<br>model.MinimalLoad          | If set to tru  Default: fa  Tools Affect                                                                                                    | lse                                                                                       | es the dat                                                                       | a loade                                                                      | d from                                            | an FPR fil                                       | e.<br>IRP        |
| com.fortify. model.NProcessingThreads      | Specifies the life come for defaults to defaults to defaults to defaults to defaults to defaults to defaults maxThe ().availa Analyzer to number of the Default: No Tools Affect                                                                           | tify.mod  1 thread.  er specified  areads =  ableProce ols use the chreads to  umber of a | el.Pers: d exceeds java.la essors() e number o process FF vailable pr used by FF | istDat<br>the nur<br>ng.Rur<br>, then F<br>of availa<br>PR files.<br>ocessor | aToDi<br>nber of<br>ntime.<br>ortify S<br>ble pro | available<br>getRunt<br>Static Cod<br>cessors as | ime<br>e<br>sthe |
| com.fortify.<br>model.PersistDataToDisk    | If set to trumemory for memory.  Default: fa                                                                                                    | ue, enables<br>tprint and                                                                 |                                                                                  | ence stra                                                                    | ategy to                                          |                                                  |                  |

| Property                                              | Details                                                                                                    |                                                                                                    |                                                                                                    |                                                                                                    |                                                                                                    |                                                 |                                     |
|-------------------------------------------------------|----------------------------------------------------------------------------------------------------|----------------------------------------------------------------------------------------------------|----------------------------------------------------------------------------------------------------|----------------------------------------------------------------------------------------------------|----------------------------------------------------------------------------------------------------|-------------------------------------------------|-------------------------------------|
|                                                       | Tools Affec                                                                                                    | cted:                                                                                                    |                                                                                                    |                                                                                                    |                                                                                                    |                                                 |                                     |
|                                                       | AWB                                                                                                    | ECP                                                                                                    | ERP                                                                                                    | CRE                                                                                                    | PD                                                                                                    | IAP                                             | IRP                                 |
| com.fortify.<br>model.PersistenceBlockSize            | If com. for CUSTOM, co specifies the block of attribution as needed cache files, I that is read                                                                                                    | m.fortife number or<br>ributes. Th<br>d. A higher<br>out increas                                                                  | y . model<br>of attribute<br>ese blocks<br>number c<br>es the file                                          | .Persi<br>e values<br>s are cad<br>lecrease                                                                                                    | stences that contact the state of the state of the state | eBlockS<br>omprise a<br>disk and I<br>otal numb | ize<br>single<br>read back<br>er of |
|                                                       | Default: 250                                                                                                    |                                                                                                    |                                                                                                    |                                                                                                    |                                                                                                    |                                                 |                                     |
|                                                       | Tools Affec                                                                                                    | cted:                                                                                                    |                                                                                                    |                                                                                                    |                                                                                                    |                                                 |                                     |
|                                                       | AWB                                                                                                    | ECP                                                                                                    | ERP                                                                                                    | CRE                                                                                                    | PD                                                                                                    | IAP                                             | IRP                                 |
| com.fortify.<br>model.PersistenceQueue<br>Capacity    | If com.fortify.model.PersistenceStrategy is set to CUSTOM, this property specifies the maximum number of attribute value blocks that can exist in the producer/consumer queue.  Default: queue is unbounded  Tools Affected: |                                                                                                    |                                                                                                    |                                                                                                    |                                                                                                    |                                                 |                                     |
|                                                       | AWB                                                                                                    | ECP                                                                                                    | ERP                                                                                                    | CRE                                                                                                    | PD                                                                                                    | IAP                                             | IRP                                 |
| com.fortify.<br>model.PriorityImpact<br>Threshold     | • High—H                                                                                                    | If the impa<br>he issue is<br>e threshold<br>orized as for<br>-High Impa<br>igh Impact<br>-Low Impa<br>ow Impact a<br>m.fortify.m | ct of an iss<br>considered,<br>the issue<br>llows:<br>act and Hig<br>and Low L<br>act and Hig<br>and Low Li | sue is grown of the second of the second of | reater t<br>If the ir<br>sidered<br>thood<br>od<br>ihood                                                                                                    | han or eq<br>npact of a<br>Low. Issu            | ual to the<br>in issue is           |
|                                                       | Tools Affected:                                                                                                    |                                                                                                    |                                                                                                    |                                                                                                    |                                                                                                    |                                                 |                                     |
|                                                       | AWB                                                                                                    | ECP                                                                                                    | ERP                                                                                                    | CRE                                                                                                    | PD                                                                                                    | IAP                                             | IRP                                 |
| com.fortify.<br>model.PriorityLikelihood<br>Threshold | Specifies the 0.0F-5.0F. In the threshood                                                                                                    | If the likelil                                                                                                    | nood of ar                                                                                                  | issue i                                                                                                    | s greate                                                                                                    | er than or                                      | equal to                            |

| Property                                     | Details                                                                                                    |            |            |           |          |            |         |
|----------------------------------------------|----------------------------------------------------------------------------------------------------|------------|------------|-----------|----------|------------|---------|
|                                              | issue is less th                                                                                                    |            |            |           | e is con | sidered Lo | ow.     |
|                                              | Critical—High Impact and High Likelihood                                                                                                    |            |            |           |          |            |         |
|                                              | • <b>High</b> —Hig                                                                                                    | h Impact a | and Low L  | .ikelihoo | d        |            |         |
|                                              | • Medium—                                                                                                    | Low Impa   | ct and Hi  | gh Likeli | hood     |            |         |
|                                              | • Low—Low                                                                                                    | •          |            |           |          |            |         |
|                                              | Also see com.                                                                                                    | fortify.m  | odel.Prior | ityImpa   | ctThre:  | shold      |         |
|                                              | Default: 2.5                                                                                                    | F          |            |           |          |            |         |
|                                              | Tools Affect                                                                                                    | ed:        |            |           |          |            |         |
|                                              | AWB                                                                                                    | ECP        | ERP        | CRE       | PD       | IAP        | IRP     |
| com.fortify.<br>model.report.targetEnv       | Specifies the target environment to generate RTF format reports. You can control RTF format generation with the following setting:                                                                                                    |            |            |           |          |            |         |
|                                              | <pre>com.fortify.model.report.targetEnv=<format></format></pre>                                                                                                    |            |            |           |          |            |         |
|                                              | <ul> <li>where <format> is:</format></li> <li>xp—Sets the options required for RTF documents to display correctly in Microsoft Word XP (2002) and later.</li> <li>word2000— Sets the options required for RTF documents to display correctly in Microsoft Word 2000 and Microsoft Word 97</li> </ul> |            |            |           |          |            |         |
|                                              |                                                                                                    |            |            |           |          | splay      |         |
|                                              |                                                                                                    |            |            |           |          |            |         |
|                                              | <ul> <li>openOffice—Sets the options required for RTF documents to<br/>display correctly in OpenOffice.Org Writer.</li> </ul>                                                                                                    |            |            |           |          |            |         |
|                                              | mac—Sets<br>correctly in                                                                                                    |            |            |           | F docu   | ments to   | display |
|                                              | Defaults:                                                                                                    |            |            |           |          |            |         |
|                                              | On Window                                                                                                    | s—xp       |            |           |          |            |         |
|                                              | On Linux—                                                                                                    | open0ff    | ice        |           |          |            |         |
|                                              | On macOS-                                                                                                    |            |            |           |          |            |         |
|                                              | Tools Affect                                                                                                    | ed:        |            |           |          |            |         |
|                                              | AWB                                                                                                    | ECP        | ERP        | CRE       | PD       | IAP        | IRP     |
| com.fortify.<br>model.report.useSystemLocale | If set to true, uses system locale for report output. If set to false, uses com.fortify.locale in the fortify.properties file. If a value is not specified, the tool uses java.util.Locale.getDefault().                                                                                             |            |            |           |          |            |         |
|                                              | Default: fals                                                                                                    | se         |            |           |          |            |         |

| Property                                               | Details                                                                                                    |                                                                                                    |                                                              |                                |                                       |             |     |  |  |
|--------------------------------------------------------|----------------------------------------------------------------------------------------------------|----------------------------------------------------------------------------------------------------|--------------------------------------------------------------|--------------------------------|---------------------------------------|-------------|-----|--|--|
|                                                        | Tools Affe                                                                                                    | cted:                                                                                                |                                                              |                                |                                       |             |     |  |  |
|                                                        | AWB                                                                                                    | ECP                                                                                                  | ERP                                                          | CRE                            | PD                                    | IAP         | IRP |  |  |
| com.fortify.<br>model.ReportLineLimit                  | Default: 50                                                                                                    | Specifies the character limit for each issue code snippet in reports.  Default: 500  Tools Affected: |                                                              |                                |                                       |             |     |  |  |
|                                                        | AWB                                                                                                    | ECP                                                                                                  | ERP                                                          | CRE                            | PD                                    | IAP         | IRP |  |  |
| com.fortify.<br>model.UseIIDMigrationFile              | Specifies fu                                                                                                    | one                                                                                                  |                                                              |                                |                                       | file to use | ).  |  |  |
|                                                        | Tools Affe                                                                                                    | cted: Also                                                                                           | used by Fl                                                   | PRUtilit                       | У                                     |             |     |  |  |
|                                                        | AWB                                                                                                    | ECP                                                                                                  | ERP                                                          | CRE                            | PD                                    | IAP         | IRP |  |  |
| com.fortify.<br>model.UseIssueParseFilters             | If set to tru IssuePars is located in  AWB— <sc affect<="" default:="" dev.ide.e="" ecp—<ect="" fa="" td="" tools=""><td>seFilters the follow  a_instal  ipse_Instal eclipse_  alse  cted:</td><td>s.proper<br/>ing directo<br/>.l_dir&gt;/p<br/>stall&gt;/p<br/>«version</td><td>ties cories:<br/>Core/core/core</td><td>onfigur<br/>config<br/>s/com.<br/>e/conf</td><td>fortify</td><td></td></sc> | seFilters the follow  a_instal  ipse_Instal eclipse_  alse  cted:                                    | s.proper<br>ing directo<br>.l_dir>/p<br>stall>/p<br>«version | ties cories:<br>Core/core/core | onfigur<br>config<br>s/com.<br>e/conf | fortify     |     |  |  |
|                                                        | AWB                                                                                                    | ECP                                                                                                  | ERP                                                          | CRE                            | PD                                    | IAP         | IRP |  |  |
| com.fortify.<br>model.UseOldIIDMigration<br>Attributes | If set to true, uses attributes of old issue during instance ID migration while merging similar issues of old and new scans.  Default: false  Tools Affected:  AWB ECP ERP CRE PD IAP IRP                                                                                                    |                                                                                                    |                                                              |                                |                                       |             |     |  |  |
| com.fortify.<br>remediation.PaginateIssues             | If set to truuse paginat If set to fall Default: fa                                                                                                    | ion during<br>Lse, these                                                                             | issue dow                                                    | nload.                         |                                       |             |     |  |  |

| Property                                     | Details                                                                                                    |                                                                                                    |          |         |         |          |                           |         |
|----------------------------------------------|----------------------------------------------------------------------------------------------------|----------------------------------------------------------------------------------------------------|----------|---------|---------|----------|---------------------------|---------|
|                                              | Tools Af                                                                                                    | fected:                                                                                                    |          |         |         |          |                           |         |
|                                              | AWB                                                                                                    | ECP                                                                                                    | ERP      | CRE     | PD      | IAI      | PIRP                      | JRP     |
| com.fortify.<br>remediation.PaginationCount  | If com.fo                                                                                                    | -                                                                                                    |          |         | .Pagir  | ateIs    | ssues is s                | et to   |
|                                              | Default:                                                                                                    | 1000                                                                                                    |          |         |         |          |                           |         |
|                                              | Tools Af                                                                                                    | fected:                                                                                                    |          |         |         |          |                           |         |
|                                              | AWB                                                                                                    | ECP                                                                                                    | ERP      | CRE     | PD      | IAI      | PIRP                      | JRP     |
| com.fortify.<br>RemovedIssuePersistanceLimit | Specifies how many removed issues to keep when you save an FPR.                                                                                                    |                                                                                                    |          |         | ve an   |          |                           |         |
|                                              | Default:                                                                                                    | 1000                                                                                                    |          |         |         |          |                           |         |
|                                              | Tools Affected:                                                                                                    |                                                                                                    |          |         |         |          |                           |         |
|                                              | AWB                                                                                                    | ECI                                                                                                    | Е        | RP      | CRE     | PD       | IAP                       | IRP     |
| com.fortify.<br>SCAExecutablePath            | Specifies file path to sourceanalyzer.                                                                                                    |                                                                                                    |          |         |         |          |                           |         |
| SCALACCUIADIEI aiii                          | <b>Note:</b> This property is set when you install Fortify Static Code Analyzer and should not require modification unless you manually move the executable files. |                                                                                                    |          |         |         |          |                           |         |
|                                              | Default:                                                                                                    | <sca_ir< td=""><td>nstall_</td><td>dir&gt;/</td><td>bin/s</td><td>ource</td><td>analyzer</td><td>·.exe</td></sca_ir<> | nstall_  | dir>/   | bin/s   | ource    | analyzer                  | ·.exe   |
|                                              | Tools Af                                                                                                    | fected:                                                                                                    |          |         |         |          |                           |         |
|                                              | AWB                                                                                                    | ECF                                                                                                    | EF       | RP      | CRE     | PD       | IAP                       | IRP     |
| com.fortify.<br>search.defaultSyntaxVer      | Determin<br>searches.                                                                                                    |                                                                                                    |          |         |         | -        | perators ir<br>y default. | 1       |
|                                              | • To block the use of the AND and OR operators, set the value to 1.                                                                                                |                                                                                                    |          |         |         |          |                           |         |
|                                              |                                                                                                    |                                                                                                    | d ORs wi | th no p | arenthe | eses, se | t the value               | e to 2. |
|                                              | Default:                                                                                                    | _                                                                                                    |          |         |         |          |                           |         |
|                                              | Tools Af                                                                                                    | гестеа:                                                                                                    |          |         |         |          |                           |         |
|                                              | AWB                                                                                                    | ECI                                                                                                    | E        | RP      | CRE     | PD       | IAP                       | IRP     |
| com.fortify.<br>StoreOriginalDescriptions    |                                                                                                    | as well as                                                                                                    |          |         |         |          | escriptions<br>placed wit |         |

| Property                                 | Details                                                                                                    |                                         |                                          |                               |                     |                       |          |  |
|------------------------------------------|----------------------------------------------------------------------------------------------------|-----------------------------------------|------------------------------------------|-------------------------------|---------------------|-----------------------|----------|--|
|                                          | <b>Default:</b> fa                                                                                                    | alse                                    |                                          |                               |                     |                       |          |  |
|                                          | Tools Affe                                                                                                    | cted:                                   |                                          |                               |                     |                       |          |  |
|                                          | AWB                                                                                                    | ECP                                     | ERP                                      | CRE                           | PD                  | IAP                   | IRP      |  |
| com.fortify.<br>taintFlagBlacklist       | Specifies ta                                                                                                    | _                                       | exclude (                                | comma-                        | delimit             | ed values             | ).       |  |
| Tallitt lagblacking                      | Default: none                                                                                                    |                                         |                                          |                               |                     |                       |          |  |
|                                          | Tools Affe                                                                                                    | cted:                                   |                                          |                               |                     |                       |          |  |
|                                          | AWB                                                                                                    | ECP                                     | ERP                                      | CRE                           | PD                  | IAP                   | IRP      |  |
| com.fortify.<br>tools.iidmigrator.scheme | Set this pro<br>versions of<br>scheme. Th<br>Analyzer. If<br>Focus Forti                                                                                                    | Fortify States is is generally you need | ntic Code A<br>ally handle<br>a custom i | Analyze<br>d by Fo<br>matchin | r using<br>rtify St | a custom<br>atic Code | matching |  |
|                                          | Default: none                                                                                                    |                                         |                                          |                               |                     |                       |          |  |
|                                          | Tools Affe                                                                                                    | Tools Affected:                         |                                          |                               |                     |                       |          |  |
|                                          | AWB                                                                                                    | ECP                                     | ERP                                      | CRE                           | PD                  | IAP                   | IRP      |  |
| com.fortify.<br>UseSourceProjectTemplate | If set to true, forces the use of filter sets and folders from the issue template associated with the secondary project. The filter sets and folders from the primary project are used by default.                   |                                         |                                          |                               |                     |                       |          |  |
|                                          | <b>Default:</b> fa                                                                                                    | alse                                    |                                          |                               |                     |                       |          |  |
|                                          | Tools Affe                                                                                                    | <b>cted:</b> Also                       | used by Fl                               | PRUtilit                      | У                   |                       |          |  |
|                                          | AWB                                                                                                    | ECP                                     | ERP                                      | CRE                           | PD                  | IAP                   | IRP      |  |
| com.fortify.<br>WorkingDirectory         | Specifies the working directory that contains all user configuration and working files for all Fortify Software Security Center components. To configure this property, you must have write access to the directory. |                                         |                                          |                               |                     |                       | •        |  |
|                                          | Defaults:                                                                                                    |                                         |                                          |                               |                     |                       |          |  |
|                                          | • Windows: \${win32.LocalAppdata}/Fortify                                                                                                    |                                         |                                          |                               |                     |                       |          |  |
|                                          | <ul><li>Unix: \${user.home}/.fortify</li><li>Tools Affected:</li></ul>                                                                                                    |                                         |                                          |                               |                     |                       |          |  |
|                                          | AWB                                                                                                    | ECP                                     | ERP                                      | C                             | RE                  | IRP                   | IAP      |  |

## Chapter 2: Fortify Extension for Visual Studio Properties

This section describes the properties used by the Micro Focus Fortify Extension for Visual Studio. The properties are listed in alphabetical order based on the files in which they belong.

This section contains the following topics:

| Fortify Properties (fortify.properties File) | 24 |
|----------------------------------------------|----|
| TFS Configuration Property                   | 27 |

## Fortify Properties (fortify.properties File)

Some of the properties described here already exist in the fortify.properties file, and some of them you must add yourself. The fortify.properties file is located in <sca\_install\_dir>\Core\config.

The following table describes the properties in the fortify.properties file.

| Property                                    | Details                                                                                                 |
|---------------------------------------------|----------------------------------------------------------------------------------------------------|
| com.fortify.<br>audit.ui.DisableBugtrackers | If set to true, disables bug tracker integration.                                                       |
| audii.ui.Disablebugii ackeis                | Default: false                                                                                          |
| com.fortify.                                | If set to true, disables issue suppression.                                                             |
| audit.ui.DisableSuppress                    | Default: false                                                                                          |
| com.fortify.<br>AuthenticationKey           | Specifies the directory used to store the Fortify Software Security Center client authentication token. |
|                                             | Default:                                                                                                |
|                                             | \${com.fortify.WorkingDirectory}/config/tools                                                           |
| com.fortify.<br>Debug                       | If set to true, runs all Fortify Static Code Analyzer tools in debug mode.                              |
|                                             | Default: false                                                                                          |
| com.fortify.                                | Specifies a custom description header.                                                                  |
| model.CustomDescriptionsHeader              | Default: none                                                                                           |
| com.fortify.                                | If set to true, forces Instance ID Migration.                                                           |
| model.ForceIIDMigration                     | Default: false                                                                                          |

| Property                                          | Details                                                                                                    |
|---------------------------------------------------|----------------------------------------------------------------------------------------------------|
| com.fortify.<br>model.PriorityImpactThreshold     | Specifies the threshold for issue impact. The valid values are 0.0F–5.0F. If the impact of an issue is greater than or equal to the threshold, the issue is considered High. If the impact of an issue is less than the threshold, the issue is considered Low. Issues are then categorized as follows:             |
|                                                   | Critical—High Impact and High Likelihood                                                                                                    |
|                                                   | High—High Impact and Low Likelihood                                                                                                    |
|                                                   | Medium—Low Impact and High Likelihood                                                                                                    |
|                                                   | Low—Low Impact and Low Likelihood                                                                                                    |
|                                                   | Also see com.fortify.model.PriorityLikelihoodThreshold                                                                                                    |
|                                                   | Default: 2.5F                                                                                                    |
| com.fortify.<br>model.PriorityLikelihoodThreshold | Specifies the threshold for issue likelihood. The valid values are 0.0F–5.0F. If the likelihood of an issue is greater than or equal to the threshold, the issue is considered High. If the likelihood of an issue is less than the threshold, the issue is considered Low. Issues are then categorized as follows: |
|                                                   | Critical—High Impact and High Likelihood                                                                                                    |
|                                                   | High—High Impact and Low Likelihood                                                                                                    |
|                                                   | Medium—Low Impact and High Likelihood                                                                                                    |
|                                                   | Low—Low Impact and Low Likelihood                                                                                                    |
|                                                   | Also see com.fortify.model.PriorityImpactThreshold                                                                                                    |
|                                                   | Default: 2.5F                                                                                                    |
| com.fortify.                                      | Specifies full path of instance ID migration file.                                                                                                    |
| model.UseIIDMigrationFile                         | Default: none                                                                                                    |
| com.fortify.<br>SCAExecutablePath                 | Specifies file path to sourceanalyzer.                                                                                                    |
|                                                   | Note: This property is set when you install Fortify Static Code Analyzer and Applications and should not require modification unless you manually move the executable files.  Default: <sca_install_dir>/bin/sourceanalyzer.exe</sca_install_dir>                                                                   |
| com.fortify.<br>search.defaultSyntaxVer           | Determines whether to use the AND and OR operators in searches. These are enabled in search syntax by default. To block the use of the AND and OR operators, set the value to 1.                                                                                                    |
|                                                   | Default: 2                                                                                                    |

| Property                                                  | Details                                                                                                    |
|-----------------------------------------------------------|----------------------------------------------------------------------------------------------------|
| com.fortify.<br>tools.iidmigrator.scheme                  | Set this property to migrate instance IDs created with different versions of Fortify Static Code Analyzer using a custom matching scheme. This is generally handled by Fortify Static Code Analyzer. If you need a custom matching scheme, contact Micro Focus Fortify Customer Support. |
|                                                           | Default: none                                                                                                    |
| com.fortify.<br>visualstudio.vm.args                      | Specifies JVM arguments.                                                                                                    |
|                                                           | Default: -Xmx256m                                                                                                    |
| com.fortify.<br>VS.Debug                                  | If set to true, runs the Fortify Extension for Visual Studio in debug mode.                                                                                                    |
|                                                           | Default: false                                                                                                    |
| com.fortify.<br>VS.DisableCIntegration                    | If set to true, disables C/C++ build integration in Visual Studio.                                                                                                    |
|                                                           | Default: false                                                                                                    |
| com.fortify.<br>VS.disableMigrationCheck                  | If set to true, disables instance ID migration checking.                                                                                                    |
|                                                           | Default: false                                                                                                    |
| com.fortify.<br>VS.DisableReferenceLibDirs<br>AndExcludes | If set to true, disables using references added to a project.                                                                                                    |
|                                                           | Default: false                                                                                                    |
| com.fortify.<br>VS.ListProjectProperties                  | If set to true, lists the Visual Studio project properties in a log file.                                                                                                    |
|                                                           | Default: false                                                                                                    |
| com.fortify.<br>VS.NETFrameworkRoot                       | Specifies the file path to .NET Framework root.                                                                                                    |
|                                                           | Default: none                                                                                                    |
| com.fortify.<br>WorkingDirectory                          | Specifies the working directory that contains all user configuration and working files for all Fortify Software Security Center components. To configure this property, you must have write access to the directory.                                                                     |
|                                                           | <b>Default:</b> \${win32.LocalAppdata}/Fortify                                                                                                    |

## **TFS Configuration Property**

The TFSconfiguration.properties file is located in the Fortify working directory in the config\VS<*vs\_version>-<sca\_version>* directory.

**Note:** The TFSconfiguration.properties file is created only after the first time you configure a connection to your Team Foundation Server from the Fortify Extension for Visual Studio.

The following property is in the TFSconfiguration.properies file:

server.url

**Default:** none

**Details**: Specifies TFS (Team Foundation Server) location.

## **Chapter 3: Shared Server Properties**

This chapter describes the properties used by all Fortify Static Code Analyzer command-line tools, standalone applications, and plugins.

#### Server Properties (server.properties File)

Because some of the values in this file are encrypted (such as proxy user name and password), you must use the scapostinstall tool to configure these properties. For information about how to use the scapostinstall tool, see the *Micro Focus Fortify Static Code Analyzer Installation Guide*.

Other properties are updated using the command-line tools, standalone applications (such as Audit Workbench), and remediation plugins. Fortify recommends that you use these tools to edit the properties in this file instead of editing the file manually.

The following table describes the properties in the server.properties file.

| Property                    | Details                                                                                                    |
|-----------------------------|----------------------------------------------------------------------------------------------------|
| autoupgrade.server          | Specifies the Fortify Static Code Analyzer and Applications automatic update server. This enables users to check for new versions of the Fortify Static Code Analyzer and Applications installer on a web server and run the installer if an update is available.  Default: http://localhost:8180/ssc/update-site/installers |
| install.auto.upgrade        | If set to true, enables Audit Workbench automatic update feature.                                                                                                    |
|                             | Default: false                                                                                                    |
| oneproxy.http.proxy.port    | Specifies the proxy server port to access bug trackers.                                                                                                    |
|                             | Default: none                                                                                                    |
| oneproxy.http.proxy.server  | Specifies the proxy server name to access bug trackers.                                                                                                    |
|                             | Default: none                                                                                                    |
| oneproxy.https.proxy.port   | Specifies the proxy server port to access bug trackers through an SSL connection.                                                                                                    |
|                             | Default: none                                                                                                    |
| oneproxy.https.proxy.server | Specifies the proxy server name to access bug trackers through an SSL connection.                                                                                                    |
|                             | Default: none                                                                                                    |

| Property                    | Details                                                                                                    |
|-----------------------------|----------------------------------------------------------------------------------------------------|
| rp.update.from.manager      | If set to true, updates security content from the Fortify Software Security Center instead of from the Fortify Rulepack update server.                   |
|                             | Default: false                                                                                                    |
| rulepack.auto.update        | If set to true, updates security content automatically.                                                                                                  |
|                             | Default: false                                                                                                    |
| rulepack.days               | Specifies the interval (in days) between security content updates.                                                                                       |
|                             | Default: 15                                                                                                    |
| rulepackupdate.proxy.port   | Specifies the proxy server port to access the Fortify Rulepack update server (uploadclient.proxy.port is used if rp.update.from.manager is set to true). |
|                             | Default: none                                                                                                    |
| rulepackupdate.proxy.server | Specifies proxy server name to access the Fortify Rulepack update server (uploadclient.proxy.server is used if rp.update.from.manager is set to true).   |
|                             | Default: none                                                                                                    |
| rulepackupdate.server       | Specifies the Fortify Rulepack update server location. <b>Default:</b> https://update.fortify.com                                                        |
| uploadclient.proxy.port     | Specifies the proxy server port to access the Fortify Software Security Center server.                                                                   |
|                             | Default: none                                                                                                    |
| uploadclient.proxy.server   | Specifies the proxy server name to access the Fortify Software Security Center server. <b>Default:</b> none                                              |
| uploadclient.server         | Specifies the URL of the Fortify Software Security Center server.                                                                                        |
| upioaudiem.server           |                                                                                                    |
|                             | <b>Default:</b> http://localhost:8180/ssc                                                                                                    |

## Send Documentation Feedback

If you have comments about this document, you can contact the documentation team by email. If an email client is configured on this computer, click the link above and an email window opens with the following information in the subject line:

#### Feedback on Properties Reference Guide (Fortify Static Code Analyzer Tools 18.10)

Just add your feedback to the email and click send.

If no email client is available, copy the information above to a new message in a web mail client, and send your feedback to FortifyDocTeam@microfocus.com.

We appreciate your feedback!